## Poster Template 48 x 36 – NMT WCL Researcher Name & Collaborators

Department of " ", New Mexico Institute of Mining and Technology

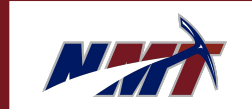

## SRS Registration #

## Your contact information **Introduction Methods** Subheading 1 Results **Discussion** Recommendations References **1 7 12** 2 8 20 3 6 35 **1 7 12** 2 8 20 3 6 35 **Acknowledgements** • Use your introduction as a way to introduce the aim of your project and your hypothesis. • Try to avoid walls of text and use of jargon • When structuring, go from general to specific, in order to help your reader stay focused. • For font choice, sans serif is recommended to make reading easier for viewers, but Times New Roman is always a good choice if you prefer serif fonts. • Explain your research process. Lab equipment you used or places you went might go here. • This can be made into a second results section if you have lots of data. **Subheading** • More text can go here. • None of the figures here have captions (because they're all filler), but in your final research poster they should be captioned with a brief explanation/citation if needed. • This is where you can put your data. • Text should be relatively sparse in this section • Charts and figures based on your data can go here. • There's also room for some discussion of results. • Use this space to explain why your study was valuable. What did you learn? • If you want to do more work, or feel that the study could have gone better, this is the place to explain. • Otherwise, you can expand the discussion section. • All works cited in your research go here. • Citation styles vary by study topic, so check with your mentor if you aren't sure, or ask the writing center. Coauthors go here. This is also a good section to put the logos of additional organizations that supported you (like the NSF) if they didn't fit well in the header. • Prioritize using figures • When using a figure, captions should be at least 18 points in order to be visible. • Main text should not be smaller than 24 points • If you're adding a graph or chart, consider colorblind viewers (4.5% of the general population). Instead of red/green color combinations, substitute yellow/blue, green/magenta, or go with greyscale. **1 7 12** 2 8 20 3 6 35